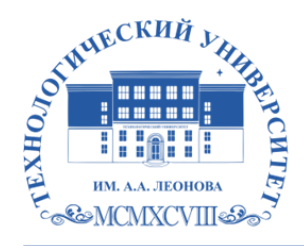

Федеральное государственное бюджетное образовательное учреждение высшего образования «ТЕХНОЛОГИЧЕСКИЙ УНИВЕРСИТЕТ ИМЕНИ ДВАЖДЫ ГЕРОЯ СОВЕТСКОГО СОЮЗА, ЛЕТЧИКА-КОСМОНАВТА А.А. ЛЕОНОВА»

Троицкий Александр Витальевич Александр Подписано цифровой подписью: Троицкий Витальевич

**УТВЕРЖДАЮ И.о. проректора А.В. Троицкий «\_\_\_»\_\_\_\_\_\_\_\_\_\_\_2023 г.**

# *ИНСТИТУТ ИНФОКОММУНИКАЦИОННЫХ СИСТЕМ И ТЕХНОЛОГИЙ*

# **КАФЕДРА МАТЕМАТИКИ И ЕСТЕСТВЕННОНАУЧНЫХ ДИСЦИПЛИН**

# **РАБОЧАЯ ПРОГРАММА ДИСЦИПЛИНЫ «КЛИЕНТ- СЕРВЕРНЫЕ ТЕХНОЛОГИИ»**

**Направление подготовки:** 09.04.03 Прикладная информатика

**Профиль:** Моделирование и проектирование информационных систем

**Уровень высшего образования:** магистратура

**Форма обучения:** очная

Королев 2023

Рабочая программа является составной частью основной профессиональной образовательной программы и проходит рецензирование со стороны работодателей в составе профессиональной образовательной программы. Рабочая программа актуализируется и корректируется ежегодно.

#### Автор: Светушков Н.Н. Рабочая программа дисциплины: Клиент- серверные технологии- Королев МО: «Технологический Университет», 2023.

Рецензент: д.т.н., профессор Вилисов В.Я

Рабочая программа составлена в соответствии с требованиями федерального государственного образовательного стандарта высшего профессионального образования по направлению подготовки магистров 09.04.03 «Прикладная утвержденного Ученым советом Учебного плана, информатика»  $\overline{M}$ Университета. Протокол № 9 от 11.04.2023 года.

#### Рабочая программа рассмотрена и одобрена на заседании кафедры:

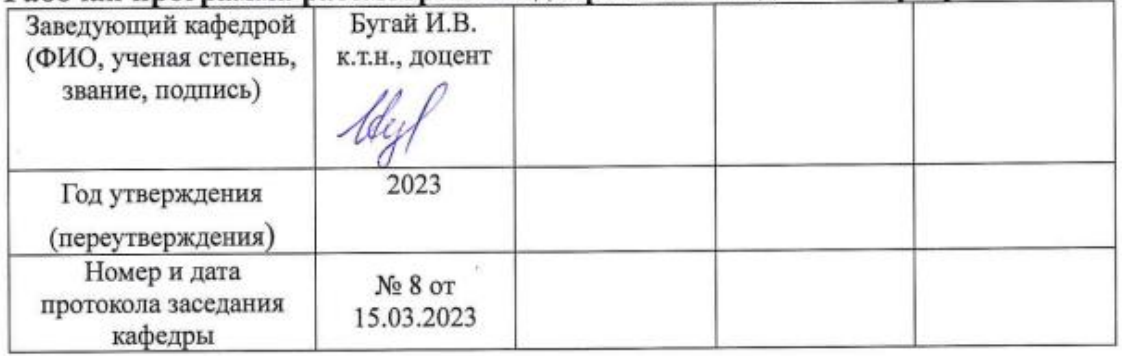

Рабочая программа согласована:

Руководитель ОПОП ВО

Ruf KT. H., goyeur Pael O.H.

#### Рабочая программа рекомендована на заседании УМС:

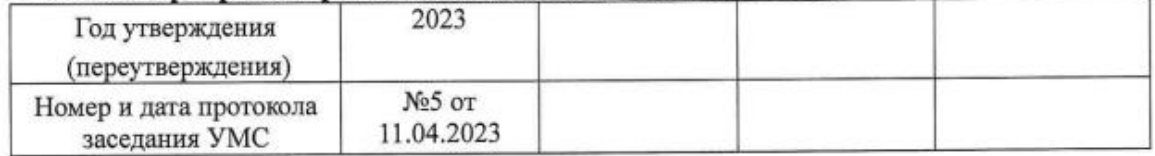

# **1. Перечень планируемых результатов обучения по дисциплине, соотнесенных с планируемыми результатами освоения ОПОП**

**Целью изучения дисциплины является:** осуществление поиска, анализа и интерпретации информации, необходимой для выполнения задач профессиональной деятельности.

В процессе обучения магистрант приобретает и совершенствует следующие **профессиональные компетенции**:

ПК-1 Способность применять современные методы и инструментальные средства прикладной информатики для автоматизации и информатизации решения прикладных задач различных классов и создания ИС.

ПК-3 Способность проектировать информационные процессы и системы с использованием инновационных инструментальных средств.

ПК-8. Способность формировать стратегию информатизации прикладных процессов и создания прикладных ИС в соответствии со стратегией развития предприятий.

**Задачи дисциплины: в**ыбирать способы решения задач профессиональной деятельности, применительно к различным контекстам.

# Показатель освоения компетенции отражают следующие индикаторы:

# **Необходимые знания:**

- Имеет понятие о методах и инструментальных средствах прикладной информатики для автоматизации и информатизации решения прикладных задач различных классов и создания ИС
- Понимает информационные процессы и системы с использованием инновационных инструментальных средств
- Разбирается в стратегиях информатизации прикладных процессов и создании прикладных ИС в соответствии со стратегией развития предприятий

# **Необходимые умения:**

- Использует методы и инструментальные средства прикладной информатики для автоматизации и информатизации решения прикладных задач различных классов и создания ИС
- Использует инновационные инструментальные средства для проектирования информационных процессов и систем
- Способен формировать стратегии информатизации прикладных процессов и создании прикладных ИС в соответствии со стратегией развития предприятий

# **Трудовые действия:**

 Применяет методы и инструментальные средства прикладной информатики для автоматизации и информатизации решения прикладных задач различных классов и создания ИС

- Применяет способы проектирования информационных процессов и систем с использованием инновационных инструментальных средств
- Применяет стратегии информатизации прикладных процессов и создания прикладных ИС в соответствии со стратегией развития предприятий

#### **2. Место дисциплины в структуре ОПОП ВО**

Дисциплина относится к дисциплинам по выбору части, формируемой участниками образовательных отношений основной профессиональной образовательной программы подготовки магистров по направлению подготовки 09.04.03 «Прикладная информатика».

Дисциплина реализуется кафедрой математики и естественнонаучных дисциплин.

Дисциплина служит основой изучения курса «Методы моделирования и модели разработки ИС».

#### **3. Объем дисциплины и виды учебной работы**

Общая трудоемкость дисциплины для обучающихся очной формы обучения составляет 3 зачетных единицы, 108 часа. Практическая подготовка обучающихся составляет 12 часов.

Таблица 1

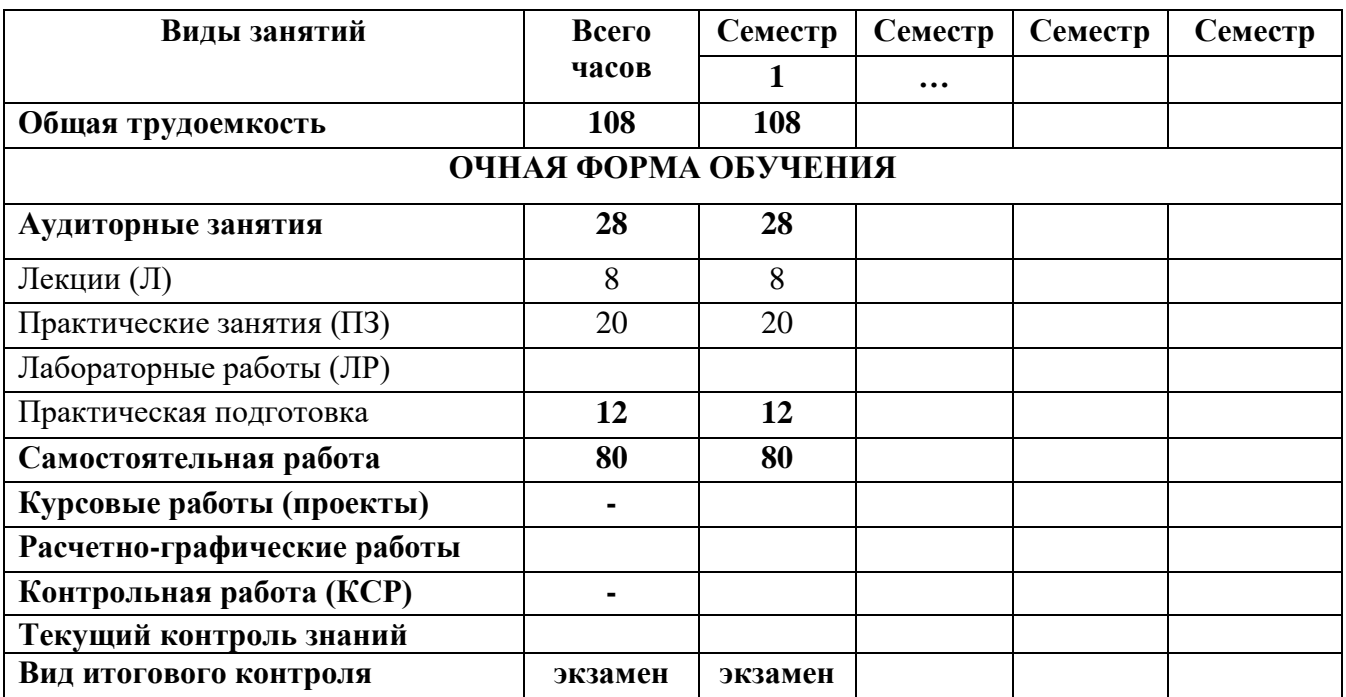

#### **4. Содержание дисциплины**

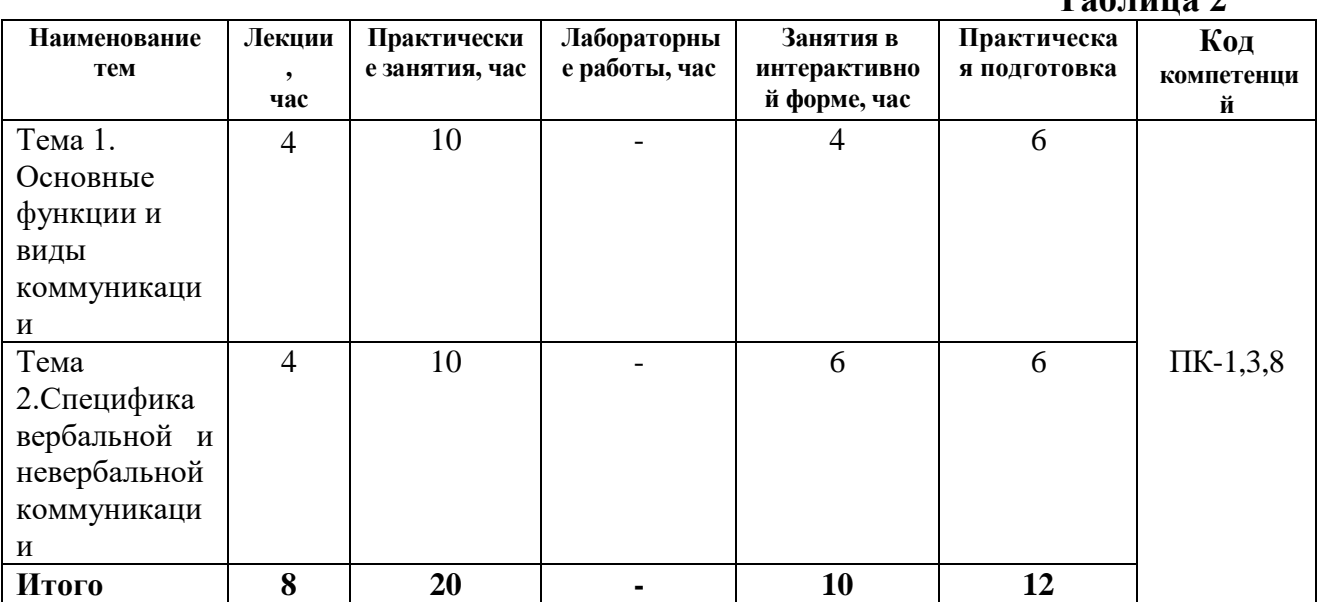

#### **4.1. Темы дисциплины и виды занятий Таблица 2**

#### **4.2. Содержание тем дисциплины**

#### **Тема 1. Основные функции и виды коммуникации**

Теоретические основы, структура и содержание процесса деловой коммуникации.

#### **Тема 2. Специфика вербальной и невербальной коммуникации**

Вербальные компоненты общения. Виды невербальных средств общения.

#### **5. Перечень учебно-методического обеспечения для самостоятельной работы по дисциплине**

Методические указания для обучающихся по освоению дисциплины.

#### **6. Фонд оценочных средств для проведения промежуточной аттестации обучающихся по дисциплине**

Структура фонда оценочных средств для проведения промежуточной аттестации обучающихся по дисциплине приведена в Приложении 1 к настоящей рабочей программе.

# **7. Перечень основной и дополнительной учебной литературы, необходимой для освоения дисциплины**

#### **Основная литература:**

1. Технология разработки интернет ресурсов: курс лекций: [16+] / авт.-сост. И. А. Журавлёва. – Ставрополь: Северо-Кавказский Федеральный университет (СКФУ), 2018. – 171 с.: ил. – Режим доступа: по подписке. – URL: <https://biblioclub.ru/index.php?page=book&id=562579>

# **Дополнительная литература:**

1. Вагин, Д. В. Современные технологии разработки веб-приложений: учебное пособие / Д. В. Вагин, Р. В. Петров. — Новосибирск: НГТУ, 2019. — 52 с. — ISBN 978-5-7782-3939-5. — Текст: электронный // Лань: электроннобиблиотечная система. — URL:<https://e.lanbook.com/book/152238>

# **8.Перечень ресурсов информационно-телекоммуникационной сети «Интернет», необходимых для освоения дисциплины**

# **Интернет-ресурсы**:

- 1. http://www.intuit.ru
- 2. <http://hi-tech.mail.ru/>
- 3. <http://www.ferra.ru/>
- 4. <http://www.ixbt.com/>
- 5. <http://www.thg.ru/>
- 6. [http://www.dgl.ru/h](http://www.dgl.ru/)ttp://supreme2.ru/
- 7. <http://www.mobiledevice.ru/>
- 8. <http://4pda.ru/>

#### **9.Методические указания для обучающихся по освоению дисциплины**

Методические указания для обучающихся по освоению дисциплины приведены в Приложении 2 к настоящей рабочей программе.

#### **10. Перечень информационных технологий, используемых при осуществлении образовательного процесса по дисциплине**

**Перечень программного обеспечения:** *MSOffice, SMath.*

#### **Электронные ресурсы библиотеки Университета.**

**Сайты:** http://www. microsoft.com – сайт фирмы Microsoft

http://www. ibm.com - – сайт фирмы IBM [http://oracle.com–](http://oracle.com/) сайт фирмы Oracle

# **11. Описание материально-технической базы, необходимой для осуществления образовательного процесса по дисциплине**

#### **Лекционные занятия:**

- аудитория, оснащенная презентационной техникой (проектор, экран);
- доской для письма мелом или маркерами;
- комплект электронных презентаций/слайдов;
- комплект записей лекций для дистанционного обучения.

#### **Практические занятия:**

- аудитория, оснащенная мультимедийными средствами (проектор, ноутбук),
- демонстрационными материалами (наглядными пособиями);
- доской для письма мелом или фломастерами;

# **Прочее:**

- рабочее место преподавателя, оснащенное компьютером с доступом в Интернет;

- рабочие места обучающихся, оснащенные компьютером с доступом в Интернет.

**Приложение 1**

#### *ИНСТИТУТ ИНФОКОММУНИКАЦИОННЫХ СИСТЕМ И ТЕХНОЛОГИЙ КАФЕДРА МАТЕМАТИКИ И ЕСТЕСТВЕННОНАУЧНЫХ ДИСЦИПЛИН*

# **ФОНД ОЦЕНОЧНЫХ СРЕДСТВ ДЛЯ ПРОВЕДЕНИЯ ПРОМЕЖУТОЧНОЙ АТТЕСТАЦИИ ОБУЧАЮЩИХСЯ ПО ДИСЦИПЛИНЕ «КЛИЕНТ- СЕРВЕРНЫЕ ТЕХНОЛОГИИ»**

**Направление подготовки:** 09.04.03 Прикладная информатика **Профиль:** Моделирование и проектирование информационных систем **Уровень высшего образования:** магистратура

**Форма обучения:** очная

Королев 2023

# 1. Перечень компетенций с указанием этапов их формирования в процессе освоения образовательной программы

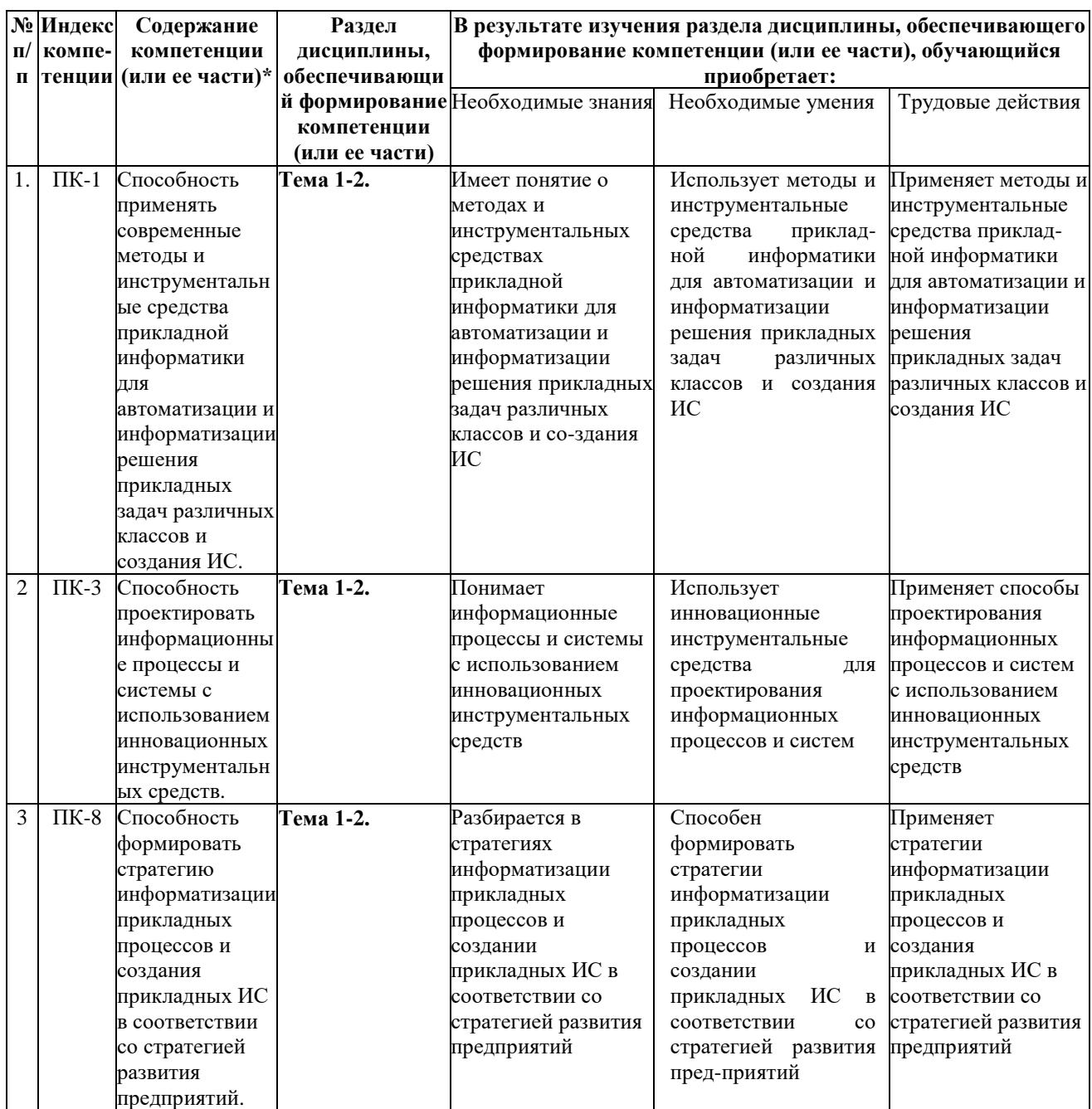

# 2. Описание показателей и критериев оценивания компетенций на различных этапах их формирования, описание шкал оценивания

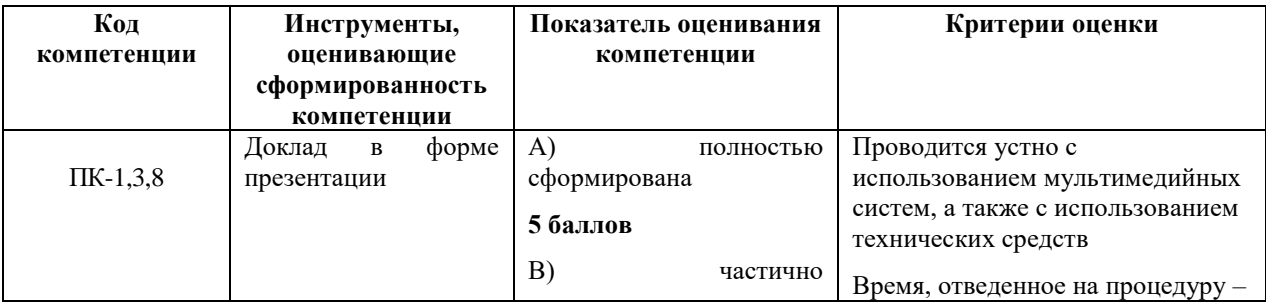

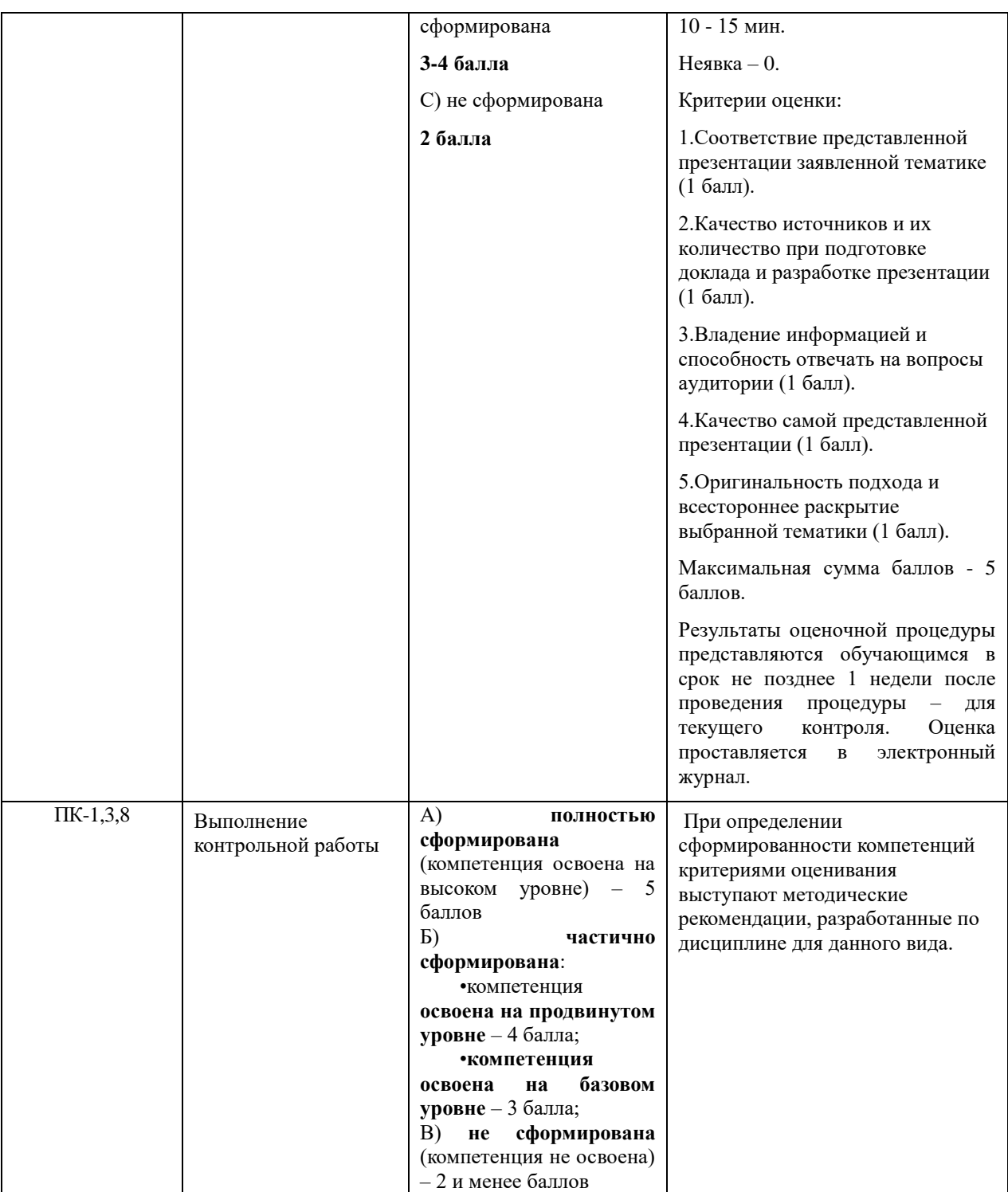

**3. Типовые контрольные задания или иные материалы, необходимые для оценки знаний, умений, навыков и (или) опыта деятельности, характеризующих этапы формирования компетенций в процессе освоения образовательной программы**

**3.1 Примерная тематика докладов в презентационной форме,** 1. Понятие «коммуникация». Составляющие коммуникации. Особенности деловых коммуникаций.

2. Языковые особенности деловой коммуникации.

3. Барьеры коммуникации.

4. Законы современного устного общения.

5. Правила составления автобиографии и резюме. Сходства и различия.

4. Виды деловых писем. Композиция делового письма. Клише делового письма. Правила оформления делового письма.

5. Правила оформления частных деловых бумаг (на примере 2-3).

6.Правила самопрезентации. Основные составляющие.

7. Виды делового общения. Деловая беседа. Деловые переговоры.

8. Деловое общение по телефону. Этикет делового телефонного разговора.

9. Конфликт в деловом общении.

10. Манипуляции в общении, их основные типы.

11. Критика. Функции. Виды, Приёмы использования и нейтрализации.

12. Комплимент. Функции. Правила применения.

13. Контакт. Установление и эффект первого впечатления. Влияние стереотипов.

14. Основные модели и стили делового общения.

15. Гендерная коммуникация Общение с мужчинами. Особенности. Гендерная коммуникация Общение с женщинами. Особенности.

# **3.2 Примерная тематика контрольных работ**

1. Разработка простейшего приложения на основе технологии «Клиент-Сервер»

2. Программирование клиентских и серверных сценариев

3. Разработка клиент-серверного приложения с применением сокетов на Java.

- Реализовать клиентскую часть приложения в методе main() отдельного класса. Приложение-клиент устанавливает через сокет- соединение с приложениемсервером, после чего циклически передает серверному приложению два целых числа и ждет от него результат целочисленного деления первого числа на второе и остаток от деления. Формат передачи можно выбрать самостоятельно (в битовом виде, в символьном виде, через сериализацию).

- Реализовать (в отдельном модуле компиляции) серверную часть приложения в рамках модели последовательной обработки запросов. Логика функционирования серверного приложения следующая: серверное приложение принимает запрос от приложения-клиента, получает от него целые числа парами, вычисляет результат деления и остаток. Если вторым числом получен

ноль (деление вызовет ошибку), то серверное приложение отправляет клиенту сообщение об ошибке.

- Реализовать (в отдельном модуле компиляции) серверную часть приложения в рамках модели параллельной обработки запросов.

4. Разработка RMI-приложения архитектуры «клиент-сервер».

- Написать сериализуемый класс Point, хранящий координаты точки на плоскости (х, у). Предусмотреть конструктор для создания объектов класса Point, методы доступа для установки и получения значений координат точки.

- Написать серверное RMI-приложение (т.е. написать класс серверного объекта, его интерфейс, класс серверного приложения и пр.), реализующее обработку координат двух точек на плоскости, описываемых объектами класса Point. Серверный объект выполняет следующие функции:

- расчет длины отрезка между точками;
- расчет длины окружности, центром которой является одна из точек, а радиусом - расстояние между точками;
- расчет площади круга, центром которого является одна из точек, а радиусом - расстояние между точками;
- расчет длины окружности, диаметром которой является расстояние между точками;
- расчет площади круга, диаметром которого является расстояние между точками.

Параметрами методов серверного объекта являются два объекта класса Point.

- Написать консольное клиентское приложение, получающее доступ к удаленному объекту и выполняющее на нем действия по обработке двух точек, координаты которых вводятся пользователем с клавиатуры.

5. Разработка Web-приложения архитектуры «клиент-сервер» с использованием технологии Servlets и JSP

- $\bullet$  Создать простое Web-приложение, состоящее из страницы index.html и файла с изображением (image.jpg).
- В качестве Web-сервера и Application-сервера можно воспользоваться сервером GlassFish (поставляется вместе с NetBeans и предлагается по умолчанию).
- Файл image.jpg должен содержать изображение любой семантики и может быть создан, например, с помощью графического редактора.
- Файл index.html создается средствами NetBeans и должен содержать текстовое приветствие (Hello World!) в виде заголовка (тег h1), две копии изображения (тег img) из файла image.jpg, разделенных переводами

каретки (тег br), а также надпись «Click here to download picture», где слово here должно быть ссылкой на файл image.jpg.

- Рекомендуется удалить из проекта файл index.jsp и изменить welcome-file в дескрипторе развертывания web.xml.
- Запустите приложение, просмотрите результат в браузере. Попробуйте скачать файл, кликнув по ссылке.

- Создайте сервлет, формирующий графический файл и привязанный к URL «/image.jpg» (сам файл с этим названием удалите из проекта). Тип отклика сервлета должен быть «image/jpg». Осуществите соответствующую настройку дескриптора развертывания (или задайте соответствующие аннотации классу сервлета).

Изображение (640х120) должно содержать надпись "Hello World!", написанную шрифтом Times New Roman (bold, 72pt) на координатах (100, 100). Цвет надписи должен быть произвольным (случайным).

Классы, которые потребуются для создания изображения:

- java.awt.Color (цвет графического примитива);
- $\bullet$  java.awt.Font (шрифт);
- java.awt.Graphics (канва для рисования, содержит метод drawString $()$ );
- java.awt.image.BufferedImage (изображение, размер и тип задаются в конструкторе, тип определяется одной из констант класса);
- javax.imageio.ImageIO (содержит статические методы ввода и вывода изображений в байтовые потоки);
- java.util.Random (генератор псевдослучайных чисел, содержит метод  $nextInt(256)$ .

Запустите приложение, просмотрите результат в браузере. Попробуйте скачать файл, кликнув по ссылке. Попробуйте скачать файл повторно и сравните результат. Попробуйте также несколько раз обновить страницу в браузере.

Примечание. Сервлет может создавать графический файл с альтернативным содержимым.

- Написать простое Web-приложение, основанное на технологии JSP и реализующее простой калькулятор. В состав приложения должно входить как минимум две jsp-страницы.

Первая страница должна выводить форму, содержащую два текстовых поля ввода для чисел, а также 4 кнопки с арифметическими операциями. По нажатии одной из кнопок должна выводиться эта же страница, только в нижней ее части следует вывести выполненную операцию и ее результат (например, «4 \* 4 = 16»). При этом в полях ввода должны сохраняться прежние значения.

Вторая страница должна служить сообщением об ошибке и предоставлять возможность перехода на исходную страницу. Для настойки страницы ошибки использовать соответствующий атрибут директивы %@раде.

6 Изучение технологии JDBC

- Описать базу данных, состоящую из двух связанных таблиц (минимально по 3 столбца в каждой, в первой -- первичный ключ и внешний ключи обязательны, во второй -- первичный ключ). Для реализации использовать имеющуюся СУБД (MsSql, MySql, Oracle, PostGRE). Предметную область данных в БД выберите самостоятельно (можно воспользоваться таблицами из создаваемых ранее баз данных).

- Установить необходимый JDBC-драйвер. Изучить параметры соединения Javaприложения к разработанной БД выбранной СУБД через JDBC-драйвер.

- Написать приложение, взаимодействующее с БД по технологии JDBC, реализовать следующую функциональность:

- 1. вывод на экран всех строк первой таблицы, присоединив к ним соответствующие строки второй таблицы (эквисоединение первичный ключ-внешний ключ);
- 2. возможность добавления записей во вторую таблицу;
- 3. возможность добавления записей в первую таблицу (с выбором по внешнему ключу связанной записи из второй таблицы);
- 4. возможность удаления записей второй таблицы по ключу без нарушения целостности данных из первой таблицы (с запросом на удаление записи из первой таблицы, при запрете такого удаления удаление из второй таблицы не выполнять);
- 5. возможность удаления записи из первой таблицы по ключу.

Для реализации первых трёх пунктов использовать обычные SELECT и UPDATE-запросы, для реализации четвертого и пятого пунктов использовать параметризованный запрос (речь идёт о соответствующих интерфейсах в  $JDBC!!'.$ Разработать адекватный пользовательский интерфейс. Продемонстрировать результаты работы.

# 4. Методические материалы, определяющие процедуры оценивания знаний, умений, навыков и (или) опыта деятельности, характеризующих этапы формирования компетенций

Формой контроля знаний по дисциплине является экзамен, проводимый в письменной форме по материалам лекций и выполненных практических заданий.

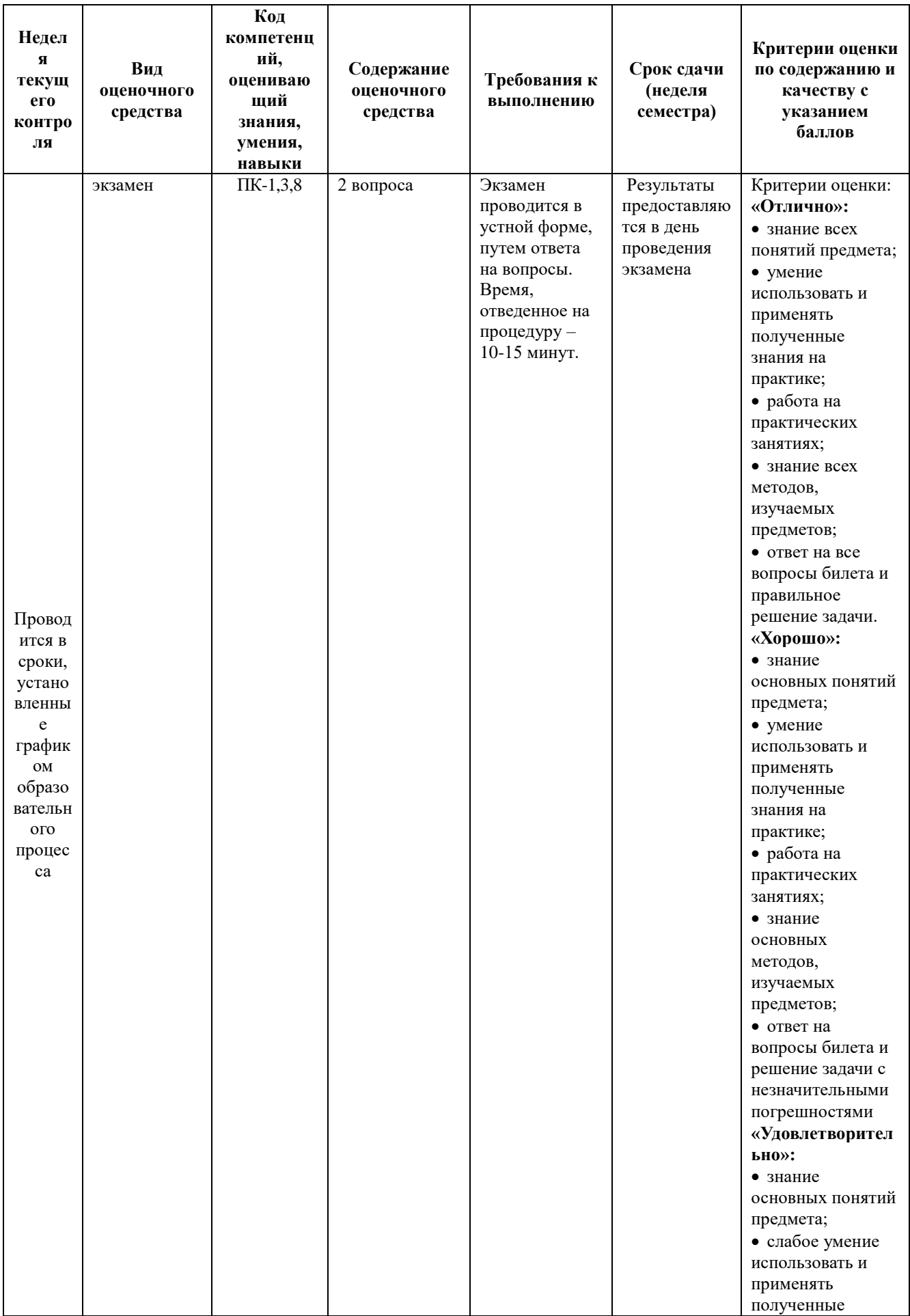

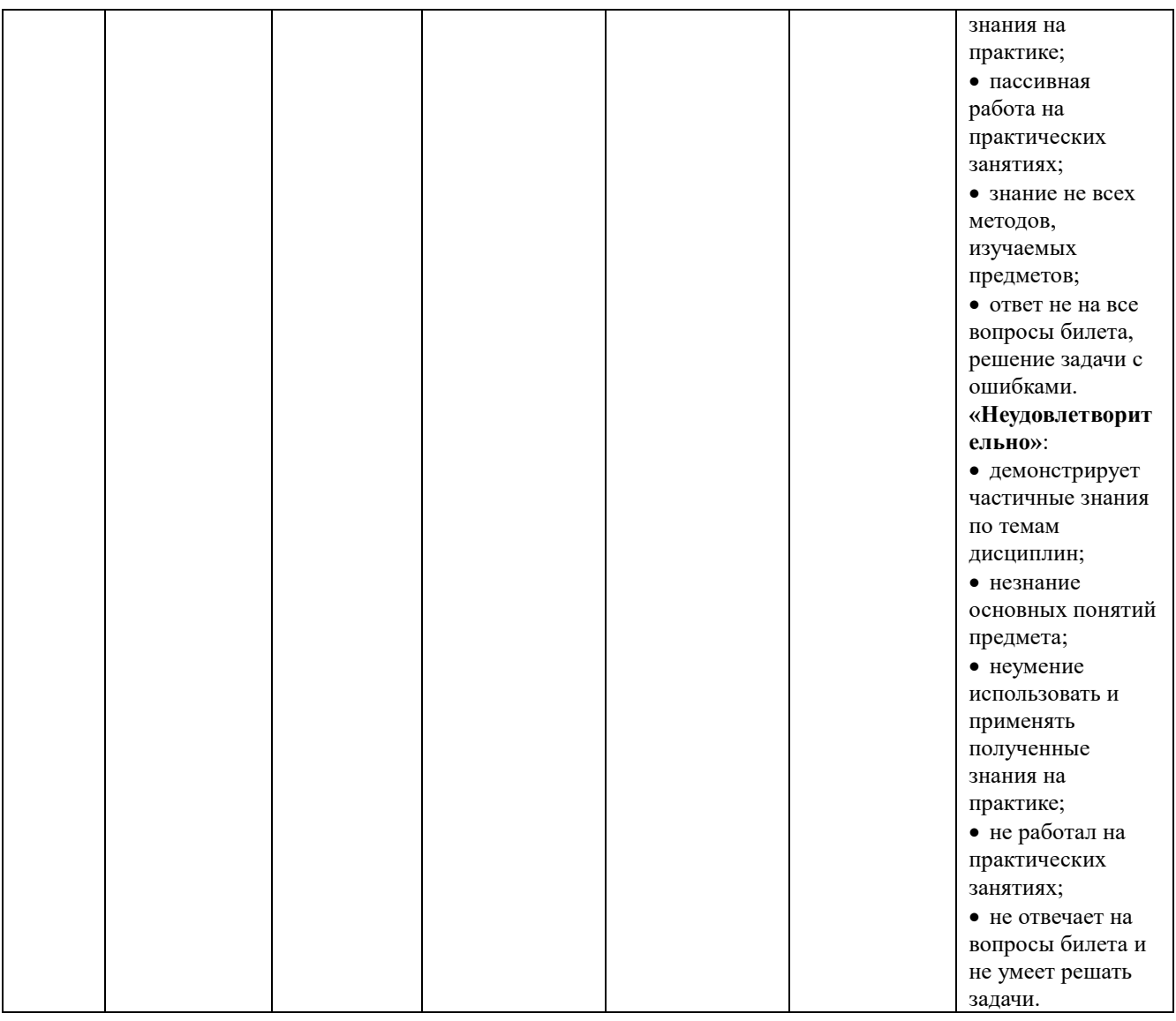

#### **Типовые вопросы, выносимые на экзамен**

1. Порядок оценки результатов решения задач профессиональной деятельности

2. Приемы структурирования информации

3. Современные средства и устройства информатизации

4. Порядок их применения и программное обеспечение в профессиональной деятельности

5. Правила построения простых и сложных предложений на профессиональные темы, правила чтения текстов профессиональной направленности

6. Определение этапов решения задачи.

7. Определение потребности в информации

8. Осуществление эффективного поиска.

9. Проведение анализа полученной информации, выделяет в ней главные аспекты.

10. Интерпретация полученной информации в контексте профессиональной деятельности

11. Участие в деловом общении для эффективного решения задач

12. Грамотно устно и письменно излагать свои мысли по профессиональной тематике на государственном языке

13. Проявление толерантность в рабочем коллективе

14. Применение средств информатизации и информационных технологий для реализации профессиональной деятельности

15. Применение в профессиональной деятельности инструкций на

государственном и иностранном языке.

16. Ведение общения на профессиональные темы

Итоговое начисление баллов по дисциплине осуществляется в соответствии с разработанной и внедренной балльно-рейтинговой системой контроля и оценивания уровня знаний и внеучебной созидательной активности обучающихся.

**Приложение 2**

# *ИНСТИТУТ ИНФОКОММУНИКАЦИОННЫХ СИСТЕМ И ТЕХНОЛОГИЙ КАФЕДРА МАТЕМАТИКИ И ЕСТЕСТВЕННОНАУЧНЫХ ДИСЦИПЛИН*

# **МЕТОДИЧЕСКИЕ УКАЗАНИЯ ДЛЯ ОБУЧАЮЩИХСЯ ПО ОСВОЕНИЮ ДИСЦИПЛИНЫ**

# **«КЛИЕНТ- СЕРВЕРНЫЕ ТЕХНОЛОГИИ»**

**Направление подготовки:** 09.04.03 Прикладная информатика **Профиль:** Моделирование и проектирование информационных систем **Уровень высшего образования:** магистратура

**Форма обучения:** очная

Королев 2023

#### **1. Общие положения**

**Целью изучения дисциплины является:** осуществление поиска, анализа и интерпретации информации, необходимой для выполнения задач профессиональной деятельности.

**Задачи дисциплины:** выбирать способы решения задач профессиональной деятельности, применительно к различным контекстам.

# **2. Указания по проведению практических занятий**

#### **Тема 1. Основные функции и виды коммуникации. Практическое занятие 1**.

Вид практического занятия**:** *смешанная форма практического занятия.* Образовательные технологии: компьютерное моделирование

Тема и содержание практического занятия:

*Цель работы*: В контакте с преподавателем изучить

1.Стили и средства общения.

2. Приемы общения, которые с минимальными затратами приводят к намеченной цели общения

*Основные положения темы занятия:*

Коммуникативные барьеры и пути их преодоления.

Способы предупреждения конфликтов и выхода из конфликтных ситуаций Продолжительность занятия – 4 ч.

# **Практическое занятие 2**.

Вид практического занятия**:** *смешанная форма практического занятия.* Образовательные технологии: компьютерное моделирование

Тема и содержание практического занятия:

*Цель работы*: В контакте с преподавателем изучить

Пути преодоления конфликтных ситуаций, встречающихся как в пределах учебной жизни, так и вне ее

*Основные положения темы занятия:*

Приемы психологической защиты личности от негативных, травмирующих переживаний, способы адаптации.

Продолжительность занятия – 6 ч.

# **Тема 2. Специфика вербальной и невербальной коммуникации Практическое занятие 1.**

Вид занятия**:** *смешанная форма практического занятия.* Образовательные технологии: компьютерное моделирование Тема и содержание практического занятия: *Цель работы*: Получить практические знания

Взаимодействие со структурными подразделениями образовательной организации, с которыми обучающиеся входят в контакт

Продолжительность занятия – 4 ч.

# **Практическое занятие 2.**

Вид занятия**:** *смешанная форма практического занятия.* Образовательные технологии: компьютерное моделирование Тема и содержание практического занятия:

*Цель работы*: Получить практические знания по Ориентация в новых аспектах учебы и жизнедеятельности в условиях профессиональной организации, правильное оценивание сложившийся ситуации, действия с ее учетом

*Основные положения темы занятия:*

Правила активного стиля общения и успешной самопрезентации в деловой коммуникации

Продолжительность занятия – 6 ч.

#### **3. Указания по проведению лабораторного практикума** Не предусмотрено учебным планом.

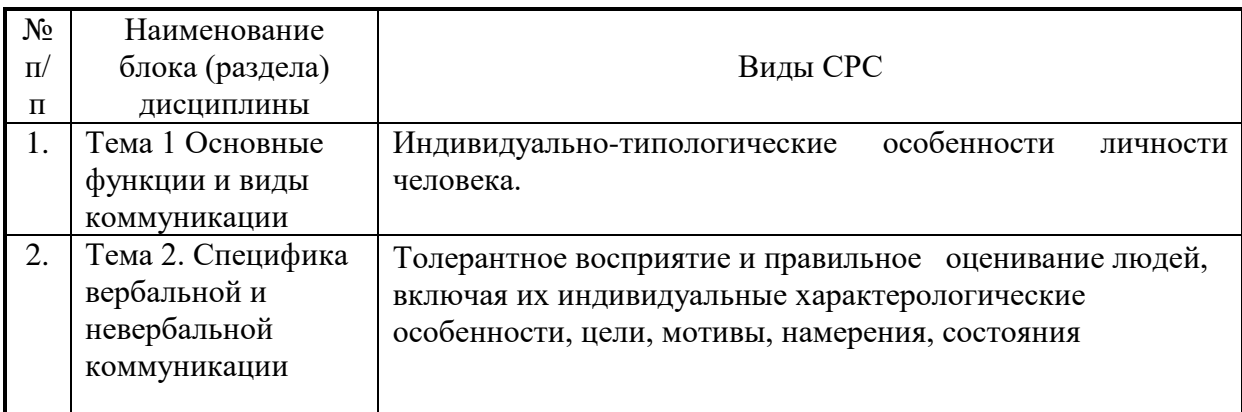

#### **4. Указания по проведению самостоятельной работы студентов**

# **5. Указания по проведению контрольных работ для обучающихся очной формы обучения**

Учебным планом данного курса для магистров очной формы обучения предусмотрено написание одной контрольной работы, что является одним из условий успешного освоения ими основных положений данной дисциплины и служит допуском к сдаче экзамена по курсу во время зачетной сессии.

Задания в контрольной работе разрабатываются преподавателем кафедры «Математики и естественнонаучных дисциплин» Университета.

**Цель** выполняемой работы: Продемонстрировать знания и умения в области изучения дисциплины, а также в сфере исследования, анализа и

интерпретации полученных данных; показать умения в области систематизирования и обобщения изучаемой информации.

# **Основные задачи** выполняемой работы:

1. Закрепление полученных ранее теоретический знаний;

2. Выяснение подготовленности бакалавра к будущей практической работе; *Процесс написания контрольной работы делится на следующие этапы:*

- 1. Определение установленной темы контрольной работы
- 2. Изучение литературы, относящейся к теме контрольной работы
- 3. Оформление контрольной работы
- 4. Представление ее на кафедру для регистрации
- 5. Защита контрольной работы

Подготовку контрольной работы следует начинать с повторения соответствующих разделов учебника, учебных пособий, конспектов лекций.

#### **Требования к содержанию контрольной работы:**

В содержании контрольной работы необходимо показать знание рекомендованной литературы по данному заданию, при этом правильно пользоваться первоисточником и избегать чрезмерного цитирования. При использовании цитат необходимо указывать точные ссылки на используемый источник: указание автора (авторов), название работы, место издания, страницы. Кроме основной литературы рекомендуется использовать дополнительную литературу и источники сети Интернет (с детальным указанием сайта, т.е. копирование ссылки и даты обращения). Если в период выполнения контрольной работы были приняты новые законы или нормативноправовые акты, относящиеся к излагаемой теме, их необходимо изучить и использовать при ее выполнении. Важно обратить внимание на различные концептуальные подходы по исследуемой тематике.

В конце контрольной работы приводится полный библиографический перечень использованных нормативно-правовых актов (если они использовались) и источников.

Оформление библиографического списка осуществляется в соответствие с установленными нормами и правилами ГОСТ.

# **Порядок выполнения контрольной работы:**

Контрольная работа излагается логически последовательно, грамотно, разборчиво. Работа должна иметь титульный лист. Он содержит полное название высшего учебного заведения, кафедра, реализующая данную дисциплину, название (тема) контрольной работы, фамилию, инициалы автора, также необходимо указать номер группы, фамилию и инициалы, а также должность, ученое звание и степень научного руководителя (преподавателя), проверяющего контрольную работу.

На следующем листе излагается план контрольной работы, который включает в себя: название всех разделов, введение и заключение, а также список литературы. Излагая вопрос (раздел) каждый смысловой абзац

необходимо начать с красной строки. Закончить изложение вопроса следует выводом, итогом по содержанию данного раздела.

В конце работы ставится подпись магистранта и дата сдачи. Страницы контрольной работы должны быть пронумерованы. Номер страницы ставится в нижнем правом углу.

Объем контрольной работы должен составлять 10-15 страниц машинописного текста. Размер шрифта №14 (Times New Roman), полуторный интервал, стандартный лист формата А4. Поля: верхнее -20 мм, нижнее-20мм, левое -30 мм, правое -15 мм.

Дополнительно контрольная работа может иметь приложения (схемы, графики, диаграммы).

По всем возникающим вопросам обучающемуся следует обращаться за консультацией на кафедру. Срок выполнения контрольной работы определяется кафедрой. Срок проверки контрольной работы – 3 дня с момента необходимой фиксированной даты сдачи.

# **Порядок защиты контрольной работы:**

Контрольная работа подлежит обязательной защите. В установленной преподавателем срок магистрант должен сдать контрольную работу и быть готов ответить на вопросы и замечания. Оценка работы производится по четырех бальной системе: «ОТЛИЧНО», «ХОРОШО», «УДОВЛЕТВОРИТЕЛЬНО», «НЕУДОВЛЕТВОРИТЕЛЬНО». После сдачи работы не возвращаются и хранятся в фонде кафедры.

# **Примерная тематика контрольной работы:**

1. Информационная революция и культура: произошло ли изменение модели коммуникации?

2. Свобода информации и контроль – современные тенденции регулирования Интернет.

3. Концепция «Электронного правительства» – новая модель взаимоотношений общества и власти.

4. Особенности формирования имиджа в Интернете.

5. Стереотипы создания и восприятия социальных объектов в киберпространстве.

6. Сайты компромата – инструменты информационных войн.

7. Культурно-информационные сайты.

8. Проекты дистанционного образования в сети.

9. Российское информационное законодательство как правовой фундамент формирования информационного общества.

10. Глобализация информационных процессов: исторические предпосылки, перспективы, принципы дисбалансов, человеческое измерение. 11. Новые средства массовой информации и диверсификация массовой аудитории.

12. Природа и особенности социальной информации как ресурса политической власти.

13. Информационное общество как качественно новая стадия взаимодействия индивидуумов, социальных групп и политических институтов.

- 14. Сетевой принцип организации в обществе и культуре.
- 15. «Знание» и «навыки» в информационном обществе.

16. Высокая и массовая культура в условиях медиа.

17. Виртуальный музей как способ бытования и представления знания. 18. Визуализация современной культуры.

- 19. Информационная среда и культура потребления.
- 20. Коммуникация в Сети.
- 21. Медиакультура к вопросу о дефиниции понятия.
- 22. Статус медиа в условиях информационного общества.

# **6. Перечень основной и дополнительной учебной литературы Основная литература:**

1. Технология разработки интернет ресурсов: курс лекций: [16+] / авт.-сост. И. А. Журавлёва. – Ставрополь: Северо-Кавказский Федеральный университет (СКФУ), 2018. – 171 с.: ил. – Режим доступа: по подписке. – URL: <https://biblioclub.ru/index.php?page=book&id=562579>

#### **Дополнительная литература:**

1. Вагин, Д. В. Современные технологии разработки веб-приложений: учебное пособие / Д. В. Вагин, Р. В. Петров. — Новосибирск: НГТУ, 2019. — 52 с. — ISBN 978-5-7782-3939-5. — Текст: электронный // Лань: электроннобиблиотечная система. — URL:<https://e.lanbook.com/book/152238>

# **7. Перечень ресурсов информационно-телекоммуникационной сети «Интернет», необходимых для освоения дисциплины**

# **Интернет-ресурсы**:

- 9. http://www.intuit.ru
- 10.<http://hi-tech.mail.ru/>
- 11[.http://www.ferra.ru/](http://www.ferra.ru/)
- 12[.http://www.ixbt.com/](http://www.ixbt.com/)
- 13[.http://www.thg.ru/](http://www.thg.ru/)
- 14[.http://www.dgl.ru/h](http://www.dgl.ru/)ttp://supreme2.ru/
- 15[.http://www.mobiledevice.ru/](http://www.mobiledevice.ru/)
- 16[.http://4pda.ru/](http://4pda.ru/)

# **8. Перечень информационных технологий, используемых при осуществлении образовательного процесса по дисциплине**

**Перечень программного обеспечения:** *MSOffice, SMath.*

# **Электронные ресурсы библиотеки Университета.**

**Сайты:** http://www. microsoft.com – сайт фирмы Microsoft http://www. ibm.com - – сайт фирмы IBM

[http://oracle.com–](http://oracle.com/) сайт фирмы Oracle